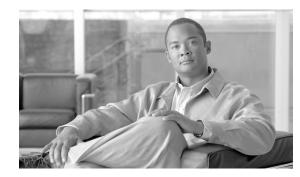

# CHAPTER **6**

# **Configuring Charging on the GGSN**

This chapter describes how to configure the charging function on a gateway GPRS support node (GGSN).

If at minimum, one charging gateway is defined on the Cisco GGSN, by default, charging processing is enabled on the GGSN.

There are several ways to customize communication with a charging gateway. Many of the default values for the charging options should provide a satisfactory configuration until you become more familiar with your network and decide to customize the charging interface.

Note

The global configuration charging commands described in this chapter apply to and effect all charging groups configured on a GGSN, unless specified otherwise in the command description.

For complete descriptions of the GGSN commands in this chapter, refer to the *Cisco GGSN Command Reference* for the Cisco GGSN release you are using. To locate documentation of other commands that appear in this chapter, use the command reference master index or search online.

This chapter includes the following sections:

- Configuring an Interface to the Charging Gateway, page 6-2 (Required)
- Configuring the Default Charging Gateway, page 6-4 (Required)
- Configuring a Charging Source Interface, page 6-5 (Optional)
- Configuring the GGSN Memory Protection Mode Threshold, page 6-6 (Optional)
- Configuring the Transport Protocol for the Charging Gateway, page 6-7 (Optional)
- Configuring the Charging Release, page 6-8 (Optional)
- Configuring Charging for Roamers, page 6-9 (Optional)
- Customizing the Charging Options, page 6-11 (Optional)
- Disabling Charging Processing, page 6-14 (Optional)
- Using Charging Profiles, page 6-15 (Optional)
- Configuring G-CDR Backup and Retrieval Using iSCSI, page 6-21 (Optional)
- Configuring Granular Charging and Storage, page 6-26 (Optional)
- Monitoring and Maintaining the Charging Function on the GGSN, page 6-30
- Configuration Examples, page 6-30

### **Configuring an Interface to the Charging Gateway**

To establish access to an external charging gateway in the general packet radio service/Universal Mobile Telecommunication System (GPRS/UMTS) network, you must configure an interface on the GGSN to connect to the network of the charging gateway.

In GPRS/UMTS, the interface between the GGSN and the charging gateway is referred to as the *Ga interface*. The Cisco GGSN supports both a 2.5G Ga interface and a 3G Ga interface. On the Cisco 7600 series router platform, the Ga interface is a logical one to a Layer-3 routed Ga VLAN configured on the supervisor engine. IEEE 802.1Q-encapsulation must be configured on the logical interface.

For more information about the Ga VLAN on the supervisor engine, see "Platform Prerequisites" section on page 2-2. For more information about configuring interfaces, see the *Cisco IOS Interface Configuration Guide* and the *Cisco IOS Interface Command Reference*.

To configure a subinterface to the Ga VLAN on the supervisor engine, use the following commands, beginning in global configuration mode:

|        | Command                                                                           | Purpose                                                                                     |
|--------|-----------------------------------------------------------------------------------|---------------------------------------------------------------------------------------------|
| Step 1 | Router(config)# <b>interface gigabitethernet</b><br>slot/port.subinterface-number | Configures the subinterface.                                                                |
| Step 2 | Router(config-if)# encapsulation dot1g vlanid                                     | Defines the encapsulation format as IEEE 802.1Q (dot1q), and specifies the VLAN identifier. |
| Step 3 | Router(config-if)# <b>ip address</b> <i>ip-address mask</i>                       | Sets a primary IP address for an interface.                                                 |

#### Verifying Interface Configuration to the Charging Gateway

To verify the interface to the charging gateway, you can first verify your GGSN configuration and then verify that the interface is available.

Step 1 To verify that you have properly configured a Ga VLAN on the supervisor engine, use the show running-config command. The following example is a portion of the output from the command showing the GigabitEthernet 8/22 physical interface configuration as the Ga interface to a charging gateway and the Ga VLAN configuration.

```
Sup# show running-config
Building configuration...
Current configuration :12672 bytes
!
version 12.2
...
!
interface GigabitEthernet8/22
no ip address
switchport
switchport
switchport access vlan 302
!
interface Vlan302
description Vlan to GGSN for Ga
ip address 40.40.40.100 255.255.255.0
```

Sup# show vlan name Ga\_1

Step 2 To verify that the physical interface and the Ga VLAN are available, use the show interface command on the supervisor engine. The following example shows that the Fast Ethernet 8/22 physical interface to the charging gateway is up, and the Ga VLAN, VLAN 101:

| Sup# show ip interface | brief GigabitEther | net8/22           |          |
|------------------------|--------------------|-------------------|----------|
| Interface              | IP Address         | OK? Method Status | Protocol |
| GigabitEthernet8/22    | unassigned         | YES unset up      | up       |
|                        |                    |                   |          |
| Sup# show ip interface | brief Vlan302      |                   |          |
| Interface              | IP-Address         | OK? Method Status | Protocol |
| Vlan302                | 40.40.40.100       | YES TFTP up       | up       |
|                        |                    |                   |          |
| Sup#                   |                    |                   |          |

**Step 3** To verify the Ga VLAN configuration and availability, use the **show vlan name** command on the supervisor engine. The following example shows the Gn VLAN Gn\_1:

```
VLAN Name
                      Status
                            Ports
_____ _____
302 Ga_1
                      active Gi4/1, Gi4/2, Gi4/3, Gi7/1
                            Gi7/2, Gi7/3, Fa8/22, Fa8/26
VLAN Type SAID MTU Parent RingNo BridgeNo Stp BrdgMode Trans1 Trans2
____ _____
302 enet 100302 1500 -
                              - - 0 0
Remote SPAN VLAN
_____
Disabled
Primary Secondary Type
                     Ports
```

Step 4 On the GGSN, to verify that you have properly configured a Ga subinterface to the Ga VLAN on the supervisor, use the show running-config command. The following example is a portion of the output from the command which shows a GigabitEthernet0/0.2 subinterface configuration as the Ga interface to the charging gateway:

```
GGSN# show running-config
Building configuration...
Current configuration : 5499 bytes
1
! Last configuration change at 20:38:31 PST Tue Oct 13 2009
!
version 12.4
!
. . . . .
1
interface GigabitEthernet0/0.2
description Ga Interface
 encapsulation dot1Q 302
ip address 40.40.40.41 255.255.0.0
no cdp enable
1
. . . . .
ip route 40.1.2.1 255.255.255.255 10.1.1.1
```

L

Step 5 To verify that the subinterface is available, use the show ip interface brief command. The following example shows that the Gigabit Ethernet 0/0.2 subinterface to the Ga VLAN is in "up" status and the protocol is also "up":

| GGSN# show ip interface l | orief GigabitEthe | rnet0/0.2         |          |
|---------------------------|-------------------|-------------------|----------|
| Interface                 | IP-Address        | OK? Method Status | Protocol |
| GigabitEthernet0/0.2      | 40.40.40.41       | YES NVRAM up      | up       |

### **Configuring the Default Charging Gateway**

You can configure a charging gateway that the GGSN uses, by default, to communicate charging information. In addition, you can specify secondary and tertiary charging gateway as backup charging gateways. All charging gateways share the same global charging parameters.

Note

With the introduction of the Granular Charging feature in Cisco GGSN Release 9.0 and later, this set of default charging gateways are identified as charging group #0, the default charging group.

To configure a default charging gateway for a GGSN, use the following command in global configuration mode:

| Command                                                                                                    | Purpose                                                                                                    |
|----------------------------------------------------------------------------------------------------|----------------------------------------------------------------------------------------------------|
| Router(config)# gprs default charging-gateway {ip-address  <br>name} [{ip-address   name}] [{ip-address   name}] [{ip-address<br>  name}] | Specifies a primary charging gateway and<br>optionally, the secondary and tertiary backup<br>charging gateways, where:                                                        |
|                                                                                                    | • <i>ip-address</i> —Specifies the IP address of a charging gateway. The second and third <i>ip-address</i> arguments specify the IP address of the backup charging gateways. |
|                                                                                                    | • <i>name</i> —Specifies the hostname of a charging gateway. The second and third <i>name</i> arguments specify the hostname of the backup charging gateways.                 |

### **Configuring the GGSN to Switchover to the Highest Priority Charging Gateway**

When priority switchover is configured on the GGSN using the **gprs charging switchover priority** command, regardless of the state of the current active charging gateway, when a gateway of higher priority comes up, the GGSN switches to and sends G-CDRs to that charging gateway.

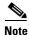

This command applies to only the globally defined charging gateways that are a part of the default charging group (charging group 0). To configure the switchover priority for charging groups 1 through 29, use the **switchover priority** command while in charging group configuration mode.

To configure priority switchover on the GGSN for the default charging group, use the following command in global configuration mode:

|        | Command | Purpose                                                                                           |
|--------|---------|---------------------------------------------------------------------------------------------------|
| Step 1 | • •     | Configures the GGSN to switch to the gateway of higher priority when that gateway becomes active. |

### **Changing the Default Charging Gateway**

To change the default charging gateway of a GGSN, use the following commands, beginning in global configuration mode:

|        | Command                                                      | Purpose                                                                    |
|--------|--------------------------------------------------------------|----------------------------------------------------------------------------|
| Step 1 | Router(config)# gprs default<br>charging-gateway 10.9.0.2    | Specifies a primary charging gateway at IP address 10.9.0.2.               |
| Step 2 | Router(config)# no gprs default<br>charging-gateway 10.9.0.2 | Removes the primary charging gateway at IP address 10.9.0.2.               |
| Step 3 | Router(config)# gprs default<br>charging-gateway 10.9.0.3    | Specifies the new default primary charging gateway at IP address 10.9.0.3. |

# **Configuring a Charging Source Interface**

By default, the global GTP virtual template interface is used for all charging messages. With Cisco GGSN Release 8.0 and later, you can configure a *charging source interface* for charging messages.

The charging source interface is a loopback interface that the GGSN is configured to use for charging traffic by using the **gprs charging interface source loopback** command. Once a loopback interface is configured as the charging source interface, all charging messages use the IP address of that loopback interface as their source address.

The charging source interface feature enables you to separate charging traffic. Optionally, a VRF instance can be configured on the loopback interface to separate charging traffic onto a private VLAN.

When configuring a charging source interface, note the following:

- Once configured, the loopback interface cannot not be modified without removing the charging source interface configuration. All charging messages will use the new end points from the path structure.
- A charging source interface cannot be unconfigured while there are active PDPs or CDRs.

To configure a charging source interface, complete the following tasks, beginning in global configuration mode:

|        | Command                                                     | Purpose                                                                                      |
|--------|-------------------------------------------------------------|----------------------------------------------------------------------------------------------|
| Step 4 | Router(config)# interface loopback number                   | Creates a loopback interface. A loopback interface is a virtual interface that is always up. |
| Step 5 | Router(config-if)# <b>ip address</b> <i>ip-address mask</i> | Assigns an IP address to the loopback interface.                                             |
| Step 6 | Router(cfg-acct-mlist)# <b>exit</b>                         | Exits from interface configuration mode.                                                     |

To configure the GGSN to use the loopback interface for charging traffic, use the following command while in global configuration mode:

| Command                                                           | Purpose                                                                                                    |
|-------------------------------------------------------------------|----------------------------------------------------------------------------------------------------|
| Router(config)# gprs charging interface source<br>loopback number | Specifies the loopback interface for the GGSN to use for charging messages.                                                                                                    |
|                                                                   | <b>Note</b> The charging source interface must be a loopback interface, and the interface must be configured using a valid IP address. Optionally, a VRF instance can be configured on the interface to separate charging traffic onto a private VLAN. |

# **Configuring the GGSN Memory Protection Mode Threshold**

The GGSN memory protection feature prevents processor memory from being drained during periods of abnormal conditions, such as when all charging gateways are down and the GGSN is buffering call detail records (CDRs) into memory.

By default, when enabled, the memory threshold is 10 percent of the total memory available when GGSN services are enabled by the **gprs ggsn service** command.

You can use the **gprs memory threshold** command to configure the threshold according to the router memory and size, that when exceeded, activates the memory protection mode on the GGSN.

When the amount of memory remaining on the system reaches the defined threshold, the memory protection feature activates, and the GGSN performs the following actions to keep the processor memory from falling below the threshold:

- Rejects new Create PDP Context requests with a "No Resource" cause value.
- Drops any existing PDPs for which an Update PDP Context is received with a "Management Intervention" cause value.
- Drops any PDPs for which a volume trigger has occurred.

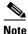

While the memory protection feature is active, byte counts are tracked and reported when the GGSN recovers. However, because some change conditions are not handled when the GGSN is in memory protection mode, some counts (for example, QoS and tariff conditions) do not reflect the accurate charging condition.

To configure the memory threshold that, when reached, activates the memory protection feature on the GGSN, use the following command in global configuration mode:

| Command                                         | Purpose                                                                                                    |
|-------------------------------------------------|----------------------------------------------------------------------------------------------------|
| Router(config)# gprs memory threshold threshold | Configures the threshold on the GGSN that when reached activates<br>the memory protection feature. The valid range is from 0 to<br>1024 MB. The default is 10% of the total memory available when<br>GGSN services are enabled. |

## **Configuring the Transport Protocol for the Charging Gateway**

You can configure a GGSN to support either Transport Control Protocol (TCP) or User Datagram Protocol (UDP) as the transport path protocol for communication with the charging gateway.

The GGSN default transport path protocol is UDP, which is a connectionless protocol that is considered an unreliable transport method but can yield greater performance.

### **Configuring TCP as the Charging Gateway Path Protocol**

TCP is a connection-based protocol that provides reliable transmission through packet acknowledgment.

To specify TCP as the transport path protocol, use the following commands, beginning in global configuration mode:

|        | Command                                             | Purpose                                                                                                    |
|--------|-----------------------------------------------------|----------------------------------------------------------------------------------------------------|
| Step 1 | Router(config)# gprs charging<br>cg-path-requests 1 | Specifies the number of minutes that the GGSN waits before<br>trying to establish the TCP path to the charging gateway when<br>TCP is the specified path protocol. The default is 0 minutes,<br>which disables the timer. |
| Step 2 | Router(config)# gprs charging path-protocol<br>tcp  | Specifies that the GGSN uses the TCP networking protocol to transmit and receive charging data.                                                                                                    |

### **Configuring UDP as the Charging Gateway Path Protocol**

By default, the Cisco GGSN uses UDP as the transport path protocol to the charging gateway. If you need to reconfigure the charging gateway for UDP transport, use the following command in global configuration mode:

| Command | Purpose                                                                                                    |
|---------|----------------------------------------------------------------------------------------------------|
|         | Specifies that the GGSN uses UDP networking protocol to transmit<br>and receive charging data. The default value is UDP. |

# **Configuring the Charging Release**

The Cisco GGSN supports both 2.5G and 3G Ga interfaces, and GPRS (R97/R98) and UMTS (R99) Quality of Service (QoS) profile formats. The Cisco GGSN can be configured to comply with 3GPP TS 32.215 Release 4, Release 5, or Release 7.

When specifying the 99 or 98 keywords, the following actions take place:

- If the GGSN is configured to present R97/R98 CDRs (gprs charging release 98 is configured):
  - If the PDP context is R98, the GGSN presents an R97/R98 G-CDR.
  - If the PDP context is R99, the GGSN converts the R99 QoS profile to an R97/R98 QoS profile, and presents an R97/R98 G-CDR.
- If the GGSN is configured to present R99 CDRs (gprs charging release 99 is configured):
  - If the PDP context is R99, the GGSN presents an R99 G-CDR.
  - If the PDP context is R98, the GGSN converts the QoS profile and presents an R99 CDR.

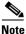

With Cisco GGSN Release 9.2 and later, the generation of enhanced G-CDRs (eG-CDRs) requires that charging release 7 has been configured on the GGSN. For information about configuring the GGSN to generate eG-CDRs, see the "Configuring the GGSN to Generate Enhanced G-CDRs" section on page 7-4.

To configure the charging release with which the GGSN complies when presenting G-CDRs, use the following command in global configuration mode:

| Command                                         | Purpose                                                                                                    |
|-------------------------------------------------|----------------------------------------------------------------------------------------------------|
| Router(config) # gprs charging release {99   98 | Configures the format presented by the GGSN in CDRs.                                                                                                    |
| 4   5   7}                                      | • 99—R97, R98, and R99 QoS profile formats are presented.                                                                                                    |
|                                                 | • <b>98</b> —R97/R98 QoS profile formats are presented.                                                                                                    |
|                                                 | • 4—GGSN complies with 3GPP TS 32.215 Release 4.                                                                                                    |
|                                                 | • <b>5</b> —GGSN complies with 3GPP TS 32.215 Release 5.                                                                                                    |
|                                                 | • 7—GGSN complies with 3GPP TS 32.215 Release 7.                                                                                                    |
|                                                 | The default value is 99.                                                                                                    |
|                                                 | <b>Note</b> When 99 is configured, the Charging Characteristics parameter is included in G-CDRs. When <b>4</b> , <b>5</b> , or <b>7</b> is configured, the Charging Characteristics Selection Mode IE is included. |

To verify charging release configuration, use the show gprs charging parameters command.

## **Configuring Charging for Roamers**

The Charging for Roamers feature enables you to configure the Cisco GGSN to generate G-CDRs for roaming mobile subscribers.

When the Cisco GGSN receives a Create PDP Context request, and the charging for roamers feature is enabled on the GGSN, the GGSN checks the Routing Area Identity (RAI) information element (IE) to see if the GGSN and the SGSN public land mobile network (PLMN) IDs are present and match. If both of the PLMN IDs are not present, or if they are present, but do not match, the GGSN matches the IE containing the SGSN Signaling Address field against a list of PLMN IP address ranges that have been defined using the **gprs plmn ip address** command with the **sgsn** keyword option specified.

If the GGSN determines that the SGSN that sent the Create PDP Context request is not located within the same PLMN as it is, the GGSN generates the G-CDR. If the GGSN determines that the SGSN is located in the same PLMN, it does not generate a CDR until it receives notification that the SGSN has changed location to another PLMN.

Before enabling the charging for roamer feature, note the following:

• To use the RAI IE in Create PDP Context requests to detect roamers, a valid home PLMN must be configured on the GGSN using the **gprs mcc mn** command in global configuration mode.

When a valid home PLMN is configured, or a valid trusted PLMN, a G-CDR is not generated if the RAI matches the configured home or trusted PLMN. A G-CDR is created for all PDPs with RAIs that do not match the home or trusted PLMN.

- If the RAI field is not present in a Create PDP Context request, and an address range has not been configured using the **gprs plmn ip address** command with the **sgsn** keyword option specified, the PDP is classified as "unknown" and treated as a roamer.
- Before enabling the charging for roamers feature using the **gprs charging roamers** command, you must first define a set of IP address ranges for a PLMN using the **gprs plmn ip address** command.

Ensure that you configure the **gprs plmn ip address** and **gprs charging roamers** commands in the proper order:

- **a.** Configure the IP address range for a PLMN by using the **gprs plmn ip address** command. You can change an IP address range by reissuing the **gprs plmn ip address** command.
- **b.** Enable the charging for roamers feature on the GGSN using the **gprs charging roamers** command.

To enable the charging for roamers feature on the GGSN, complete the following tasks:

- Configuring PLMN IP Address Ranges, page 6-10
- Enabling Charging for Roamers, page 6-10

To verify your configuration, use the **show gprs charging parameters** command. To verify your PLMN IP address ranges, use the **show gprs plmn ip address** command.

### **Configuring PLMN IP Address Ranges**

Depending on how the PLMN IP address ranges are configured, the charging for roamers feature operates as follows:

- If no PLMN IP address ranges have been configured using the **gprs plmn ip address** *start\_ip end\_ip* [**sgsn**] command, the GGSN generates G-CDRs for all initiated PDP contexts regardless of whether the GGSN and SGSN are located within the same PLMN.
- If a list of PLMN IP address ranges is configured using the **gprs plmn ip address** *start\_ip end\_ip* [**sgsn**] command, and one or more of those ranges have been defined with the **sgsn** key word specified, the GGSN uses the ranges defined with the **sgsn** keyword specified to determine whether an SGSN is located within the same PLMN.

With this configuration, the following scenarios describe how the charging for roamers feature functions:

- MS1 is subscribed to PLMN1 and attaches to an SGSN in PLMN2. From PLMN2, MS1 initiates a PDP context with the GGSN in PLMN1. In this scenario, MS1 is a roamer, and the GGSN generates a CDR because it determines that the SGSN is located in a different PLMN.
- MS1 is subscribed to PLMN1 and attaches to an SGSN in PLMN2. From PLMN2, MS1 initiates a PDP context with the GGSN in PLMN2. In this scenario, MS1 is not a roamer, and the GGSN does not generate a G-CDR because it determines that it is in the same PLMN as the SGSN.

To configure PLMN IP address ranges, use the following command in global configuration mode:

| Command                | Purpose                                                                                                    |
|------------------------|----------------------------------------------------------------------------------------------------|
| end_ip [ <b>sgsn</b> ] | Specifies the IP address range of a PLMN. Optionally, specifies that<br>only PLMN IP address ranges defined with the <b>sgsn</b> keyword<br>specified be used to determine if an SGSN is located in a PLMN other<br>than the GGSN. |

### **Enabling Charging for Roamers**

To enable the charging for roamers feature on the GGSN, use the following command in global configuration mode:

| Command                               | Purpose                                 |
|---------------------------------------|-----------------------------------------|
| Router(config)# gprs charging roamers | Enables charging for roamers on a GGSN. |

# **Customizing the Charging Options**

For the GGSN charging options, the default values represent recommended values. Other optional commands are also set to default values; however, we recommend modifying these commands to optimize your network as necessary, or according to your hardware.

The GGSN uses echo timing to maintain the path between SGSNs and external charging gateways. However, the GGSN can implement only a single method of echo timing for all the paths that it needs to maintain. To learn more about echo timing on the GGSN, or to modify the echo timing feature, see the "Configuring Echo Timing on a GGSN" section on page 3-4 in the "Configuring GTP Services on the GGSN" chapter.

The following charging options can be used by both G-CDRs or eG-CDRs, and the GGSN generates an eG-CDR or G-CDR depending upon its charging configuration. Therefore, when describing the GGSN charging options, the reference to G-CDRs can apply to either a G-CDR or eG-CDR.

Use the following commands in global configuration mode to fine-tune charging processing on the GGSN:

| Command                                                                  | Purpose                                                                                                    |
|--------------------------------------------------------------------------|----------------------------------------------------------------------------------------------------|
| <pre>Router(config)# gprs charging cdr-aggregation-limit CDR_limit</pre> | Specifies the maximum number of CDRs that a GGSN aggregates<br>in a charging data transfer message to a charging gateway. The<br>default is 255 CDRs.                                                                                           |
| Router(config)# gprs charging cdr-option apn [virtual]                   | Specifies to include the APN IE in G-CDRs. Optionally, specify the <b>virtual</b> keyword to include the virtual APN in G-CDRs, accounting records, and credit control requests (CCRs).                                                         |
| Router(config)# gprs charging cdr-option<br>apn-selection-mode           | Enables the GGSN to provide the reason code for access point name (APN) selection in G-CDRs.                                                                                                    |
| <pre>Router(config)# gprs charging cdr-option camel-charge-info</pre>    | Specifies to include a copy of the tag and length of the Customized<br>Application for Mobile Enhanced Logic (CAMEL) from the<br>SGSN's CDR in G-CDRs.                                                                                          |
| Router(config)# gprs charging cdr-option<br>chch-selection-mode          | Specifies to include the charging characteristics selection mode parameter in G-CDRs.                                                                                                    |
| Router(config)# gprs charging cdr-option<br>dynamic-address              | Specifies to include the dynamic address flag IE in G-CDRs.                                                                                                    |
| Router(config)# gprs charging cdr-option imeisv                          | Specifies to include the International Mobile Equipment Identity<br>IMEI software version (IMEISV) IE in G-CDRs. The IMEISV<br>identifies the mobile equipment used by the subscriber.                                                          |
| Router(config)# gprs charging cdr-option<br>local-record-sequence-number | Enables the GGSN to use the local record sequence number IE in G-CDRs.                                                                                                    |
| Router(config)# gprs charging cdr-option ms-time-zone                    | Specifies to include the MS Time Zone (MSTZ) IE in G-CDRs. The MSTZ IE indicates the offset between universal time and local time.                                                                                                    |
|                                                                          | A change of the MSTZ in an update request results in a CDR closure<br>and the opening of a new CDR (as specified in R7 32.251).<br>Additionally, an interim accounting record is generated when the<br>MSTZ change occurs in an update request. |

Note

| Command                                                                     | Purpose                                                                                                    |
|-----------------------------------------------------------------------------|----------------------------------------------------------------------------------------------------|
| Router(config)# gprs charging cdr-option nip                                | Specifies to include the Network-Initiated PDP IE in G-CDRs.                                                                                                    |
| Router(config)# gprs charging cdr-option<br>no-partial-cdr-generation [all] | Disables the GGSN from creating fully qualified partial G-CDRs.                                                                                                    |
|                                                                             | Optionally, specify the <b>all</b> keyword option to configure the GGSN to copy the SGSN list for charging releases before Release 4 when an SGSN change limit trigger is configured as well.                                                                                          |
|                                                                             | The default is fully qualified partial G-CDR creation is enabled.                                                                                                    |
|                                                                             | <b>Note</b> Enable this feature only when there are no active PDP contexts. Enabling this feature will affect all subsequent PDP contexts.                                                                                                    |
| Router(config)# gprs charging cdr-option<br>node-id                         | Enables the GGSN to specify the node that generated the CDR in the node ID field in G-CDRs.                                                                                                    |
| Router(config)# gprs charging cdr-option<br>packet-count                    | Enables the GGSN to provide uplink and downlink packet counts in the optional record extension field in G-CDRs.                                                                                                    |
| Router(config)# gprs charging cdr-option<br>pdp-address                     | Specifies to include the PDP address IE in G-CDRs.                                                                                                    |
| Router(config)# gprs charging cdr-option<br>pdp-type                        | Specifies to include the PDP type IE in G-CDRs.                                                                                                    |
| Router(config)# gprs charging cdr-option<br>rat-type                        | Specifies to include the radio access technology (RAT) IE in G-CDRs.                                                                                                    |
|                                                                             | The RAT indicates whether the SGSN serves the user<br>equipment (UE) by Universal Terrestrial Radio Access<br>Network (UTRAN) or GSM/EDGE RAN (GERAN).                                                                                                    |
|                                                                             | A change of the RAT in an Update PDP Context request results in a CDR closure and the opening of a new CDR (as specified in R7 32.251). Additionally, an interim accounting record is generated when the RAT change occurs in an update request.                                       |
| Router(config)# gprs charging cdr-option<br>served-msisdn                   | Enables the GGSN to provide the mobile station ISDN (MSISDN) number from the Create PDP Context request in G-CDRs.                                                                                                    |
| Router(config)# gprs charging cdr-option<br>service-record [value]          | Enables the GGSN to generate per-service records. Optionally, the maximum number of services records in a CDR can be specified. When the limit is reached, the current G-CDR is closed and a new partial CDR is opened. If a maximum number is not specified, the default (5) is used. |
| Router(config)# gprs charging cdr-option                                    | Configures the GGSN to include the SGSN PLMN ID in G-CDRs.                                                                                                    |
| sgsn-plmn                                                                   | <b>Note</b> When configured, the SGSN PLMN ID appears only if the optional RAI IE is received from the SGSN in the Create or Update PDP Context Request.                                                                                                    |
| Router(config)# gprs charging cdr-option<br>user-loc-info                   | Specifies to include the user location information (ULI) IE in G-CDRs. The ULI provides the cell global identity (CGI) and service area identity (SAI) of the subscriber location.                                                                                                    |
| Router(config)# <b>gprs charging</b><br>cg-path-requests minutes            | Specifies the number of minutes that the GGSN waits before trying to establish the path to the charging gateway when TCP is the specified path protocol. The default is 0 minutes, which disables the timer.                                                                           |

| Command                                                                      | Purpose                                                                                                    |
|------------------------------------------------------------------------------|----------------------------------------------------------------------------------------------------|
| Router(config)# gprs charging container<br>change-limit number               | Specifies the maximum number of charging containers within each G-CDR from the GGSN. A valid value is a number between 1 and 100. The default is 5.                                                                                                    |
| Router(config)# gprs charging container<br>sgsn-change-limit number          | Specifies the maximum number of SGSN changes that can occur<br>before closing a G-CDR for a particular PDP context. A valid value<br>is a number between 0 and 15. The default is 0, which disables the<br>timer.                                              |
| Router(config)# gprs charging container<br>time-trigger number               | Specifies a global time limit that, when exceeded by a PDP context, causes the GGSN to close and update the G-CDR for that particular PDP context. A valid value is a number, in minutes, between 5 and 429467295. The default is 0, which disables the timer. |
| Router(config)# gprs charging container<br>volume-threshold threshold_value  | Specifies the maximum number of bytes that the GGSN maintains<br>in a user's charging container before closing it and updating the<br>G-CDR. A valid value is a number between 1 and 4264967295. The<br>default is 1,048,576 bytes (1 MB).                     |
| Router(config)# gprs charging flow-control private-echo                      | Implements an echo request with private extensions for maintaining flow control on packets transmitted to the charging gateway.                                                                                                    |
| Router(config)# gprs charging header short                                   | Enables the GGSN to use the GPRS tunneling protocol (GTP) short<br>header (6-byte header) instead of the GTP long header.                                                                                                    |
| Router(config)# gprs charging map data tos tos_value                         | Specifies an IP type of service (ToS) mapping for GPRS charging packets. The default is 3.                                                                                                    |
| Router(config)# gprs charging message<br>transfer-request command-ie         | Specifies for the GGSN to include the Packet Transfer Command IE<br>in Data Record Transfer Request messages                                                                                                    |
| Router(config)# gprs charging message<br>transfer-request possibly-duplicate | Specifies for the GGSN to retransmit Data Record Transfer Request<br>messages (sent to a previously active charging gateway) with the<br>value of the Packet Transfer Request IE set to 2 (Send Possibly<br>Duplicate Data Record Packet).                     |
| Router(config)# gprs charging message<br>transfer-response number-responded  | Specifies for the GGSN to use the Number of Requests Responded field instead of the Length field in the Requests Responded IE of Data Record Transfer Response messages.                                                                                       |
| Router(config)# gprs charging packet-queue-size queue_size                   | Specifies the maximum number of unacknowledged charging data transfer requests that the GGSN maintains in its queue. The default is 128 packets.                                                                                                    |
| Router(config)# gprs charging path-protocol {udp   tcp}                      | Specifies the protocol that the GGSN uses to transmit and receive charging data. The default is UDP.                                                                                                    |
| Router(config)# gprs charging port port-num                                  | Configures the destination port of the charging gateway. The default is 3386.                                                                                                    |
| Router(config)# gprs charging send-buffer bytes                              | Configures the size of the buffer that contains the GTP PDU and signaling messages on the GGSN. The default is 1460 bytes.                                                                                                    |
| Router(config)# gprs charging<br>server-switch-timer seconds                 | Specifies a timeout value that determines when the GGSN attempts<br>to find an alternate charging gateway after a destination charging<br>gateway cannot be located or becomes unusable. The default is<br>60 seconds.                                         |

| Command                                                                     | Purpose                                                                                                    |
|-----------------------------------------------------------------------------|----------------------------------------------------------------------------------------------------|
| Router(config)# gprs charging tariff-time time                              | Specifies a time of day when GPRS/UMTS charging tariffs change.<br>There is no default tariff time.                                                                                                    |
|                                                                             | <b>Note</b> If the system software clock is manually set using the <b>clock set</b> privileged EXEC command at the supervisor console prompt, the time a tariff change will occur must be reconfigured.                                                                                                    |
| Router(config)# gprs charging message<br>transfer-request command-ie        | Specifies for the GGSN to include the Packet Transfer Command<br>information element (IE) in Data Record Transfer Response<br>messages.                                                                                                    |
|                                                                             | Note Even though the Cisco GGSN supports the Packet Transfer<br>Command IE, only the "Send Data Record Packet" value is<br>used, even though the packet might be duplicated. The<br>Cisco GGSN does not support the "Send Possibly<br>Duplicated Data Record Packet," "Cancel Data Record<br>Packet," or "Release Data Record Packet" values.<br>Therefore, the charging gateway or billing servers must<br>have the ability to eliminate duplicate CDRs. |
| Router(config)# gprs charging message<br>transfer-response number-responded | Configures the GGSN to use the Number of Requests Responded<br>field instead of the Length field in the Requests Responded IE of<br>Data Record Transfer Response messages.                                                                                                    |
| Router(config)# gprs charging reconnect minutes                             | Configures the GGSN to periodically attempt to reconnect to a charging gateway that is unreachable to determine when the link is back up.                                                                                                    |
|                                                                             | <b>Note</b> Configuring the GGSN to automatically attempt to reconnect to a unreachable charging gateway is necessary only when UDP is used as the charging transport protocol and the charging gateway does not support echo requests.                                                                                                    |
| Router(config)# <b>gprs charging transfer interval</b> seconds              | Specifies the number of seconds that the GGSN waits before it transfers charging data to the charging gateway. The default is 105 seconds.                                                                                                    |

For information about configuring GGSN GTP options, see the "Customizing the GGSN Configuration" section on page 3-14 in the "Configuring GTP Services on the GGSN" chapter.

# **Disabling Charging Processing**

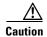

The **gprs charging disable** command removes charging data processing on a GGSN, which means that the data required to bill customers for network usage is not being collected by the GGSN or being sent to the charging gateway. We recommend that you avoid using this command in production GPRS/UMTS network environments. When it is necessary to use this command, use it with extreme care and reserve its usage only under nonproduction network conditions.

You can disable charging on the GGSN only after all the open CDRs have been processed and sent to the charging gateway. To clear the current GGSN CDRs, use the **clear gprs charging cdr** privileged EXEC command.

To disable charging processing on a GGSN, use the following command, beginning in global configuration mode:

| Command                               | Purpose                                     |
|---------------------------------------|---------------------------------------------|
| Router(config)# gprs charging disable | Disables charging transactions on the GGSN. |

# **Using Charging Profiles**

Using charging profiles that you create, customize, and specify as the default charging method for a specific type of user at a global and/or APN level, you can apply different charging methods on a per-PDP basis. Charging profiles provide the ability to offer flexible services that are customized to subscriber preferences.

When using charging profiles, note that you must configure the GGSN to:

- Include the charging characteristics selection mode parameter in CDRs by configuring the **gprs charging cdr-option chch-selection-mode** command.
- Receive the charging characteristics selection mode IE in CDRs by configuring the **gprs charging release** command

To apply different charging methods on a per-PDP basis using GGSN charging profiles, you must complete the tasks outline in the following sections:

- Configuring a Charging Profile, page 6-15
- Defining the Charging Characteristics and Triggers of a Charging Profile, page 6-17
- Applying a Default Charging Profile to an APN, page 6-20
- Applying Default Charging Profiles Globally, page 6-20
- Configuring How the GGSN Handles PDPs with Unmatched Charging Profiles, page 6-21

#### **Configuring a Charging Profile**

Charging profiles define a charging method to apply to a specific type of subscriber (home, roamer, visitor).

You can apply a charging profile at an APN level or global level as the default charging method for a specified subscriber type.

The GGSN supports up to 256 charging profiles, numbered 0 to 255. Profile 0 is a set profile that always exists on the GGSN. It is the global default charging profile. You do not create profile 0, however, you can modify it using the charging-related global configuration commands. Profiles 1 to 255 are user-defined and customized using the Cisco GGSN charging profile configuration commands.

When a Create PDP Context request is received by the GGSN, the GGSN selects the appropriate charging profile based on the following sources of input:

- SGSN/HLR via the Charging Characteristics Selection Mode IE.
- Local defaults.
- Charging profile index AAA attribute.

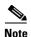

The charging profile index received from AAA takes effect only if service-aware billing is enabled globally on the GGSN, using the **gprs service-aware** command in global configuration mode, and at the APN level, using the **service-aware** access-point configuration command.

For information on configuring a service-aware GGSN, see Chapter 7, "Implementing Enhanced Service-Aware Billing."

The order in which the GGSN selects a charging profile for a PDP context, is as follows:

- 1. Charging profile index in the override rule on the APN—If a default charging profile is configured at both the APN and the global level to override the SGSN specification, the APN default charging profile is used first.
- 2. Charging profile index in the override rule on the box—If there is no default charging profile default configured at the APN, the default charging profile configured globally is use.
- **3**. Charging profile index from AAA.
- 4. Charging profile index from SGSN/HLR.
- 5. Charging profile index from the non-override rule on the APN.
- 6. Charging profile index from non-override rule on the box.

If none of the above applies, the PDP context is rejected if the **gprs charging characteristics reject** global configuration command is configured and the Create PDP Context request is GTP v1. If the **gprs charging characteristics reject** command is not configured, the GTPv1 PDP context is created using charging profile 0.

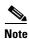

The global default charging profile, charging profile 0, is not supported for service-aware PDPs. These Create PDP Context requests are rejected with error code 199.

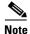

Charging profiles cannot be removed, and the DCCA profile under the charging profile cannot be modified (using the **content dcca profile** charging profile command) if the profile is being used by PDP contexts or rules. If the profile is being used by rules, it must be disassociated with the APN before making such configuration changes.

To create or modify a charging profile, and enter charging profile configuration mode, use the following command in global configuration mode:

| Command                                                     | Purpose                                                                                                    |
|-------------------------------------------------------------|----------------------------------------------------------------------------------------------------|
| Router(config)# <b>gprs charging profile</b><br>profile-num | Creates a new charging profile or modifies an existing one, and<br>enters charging profile configuration mode. The valid values are<br>1 to 255. |

### **Defining the Charging Characteristics and Triggers of a Charging Profile**

With Cisco GGSN Release 9.2 and later, when an enhanced quota server interface is configured, the Cisco GGSN does not function as a quota server for service-aware postpaid users. Therefore, with Cisco IOS Release 12.2(22)YE2 and later, the **content** charging profile configuration commands are ignored as well as the charging profile configuration commands that configure trigger conditions for postpaid users not using an enhanced quota server interface.

For more information about configuring enhanced service-aware billing, refer to the *Cisco GGSN Release 9.2 Configuration Guide*.

To configure the charging characteristics and triggers of a charging profile, use the following commands in charging profile configuration mode:

| Command                                                                   | Purpose                                                                                                    |
|---------------------------------------------------------------------------|----------------------------------------------------------------------------------------------------|
| <pre>Router(ch-prof-conf)# category {hot   flat   prepaid   normal}</pre> | Identifies the category of subscriber to which a charging profile applies.                                                                                                    |
| Router(ch-prof-conf)# cdr suppression                                     | Specifies that CDRs be suppressed.                                                                                                    |
| Router(ch-prof-conf)# cdr suppression prepaid                             | Specifies that CDRs be suppressed for prepaid subscribers.                                                                                                    |
| Router(ch-prof-conf)# content dcca profile<br>profile-name                | <ul> <li>Specifies the DCCA profile to communicate with a DCCA server.</li> <li>Note Presence of this configuration in a charging profile indicates that online charging should be applied. A DCCA profile defines the DCCA server group. If the DCCA profile is defined in a charging profile, any PDP using the charging profile has to contact the DCCA server first to determine if online charging should be used. If a charging profile does not contain a content dcca profile configuration, users using the charging profile will be treated as postpaid (offline billing).</li> <li>Note This command cannot be modified if the profile is being</li> </ul> |
|                                                                           | used by PDP contexts or rules. If the profile is being used by<br>rules, it must be disassociated with the APN before making<br>such configuration changes.                                                                                                    |

<sup>&</sup>lt;u>Note</u>

| Command                                                                                                    | Purpose                                                                                                    |
|----------------------------------------------------------------------------------------------------|----------------------------------------------------------------------------------------------------|
| <pre>Router(ch-prof-conf)# content postpaid {plmn-change   qos-change   rat-change   sgsn-change   user-loc-info-change}</pre> | Configures a condition in a charging profile for postpaid subscribers that, when the condition occurs, triggers the GGSN to request quota reauthorization for a PDP context.                                                                                                    |
|                                                                                                    | • <b>plmn-change</b> —Public land mobile network (PLMN) change triggers a quota reauthorization request.                                                                                                    |
|                                                                                                    | • <b>qos-change</b> —Quality of Service (QoS) change triggers a quota reauthorization request.                                                                                                    |
|                                                                                                    | • <b>rat-change</b> —Radio access technology (RAT) change triggers a quota reauthorization request.                                                                                                    |
|                                                                                                    | • <b>sgsn-change</b> —SGSN change triggers a quota reauthorization request.                                                                                                    |
|                                                                                                    | • <b>user-loc-info-change</b> —User location information change triggers a quota reauthorization.                                                                                                    |
|                                                                                                    | <b>Note</b> The <b>plmn-change</b> , <b>rat-change</b> , and <b>user-loc-info-change</b> keyword options require that the GGSN is configured to include these fields in the service-record IE in CDRs using the <b>gprs charging service record include</b> command in global configuration mode.                                                              |
| Router(ch-prof-conf)# content postpaid<br>time number                                                                          | Configures for postpaid subscribers when service-aware billing is<br>enabled, the time duration limit that when exceeded, causes the<br>GGSN to collect upstream and downstream traffic byte counts and<br>close and update the G-CDR for a particular PDP context.                                                                                            |
| Router(ch-prof-conf)# content postpaid validity seconds                                                                        | Configures for postpaid subscribers when service-aware billing is<br>enabled, the amount of time quota granted to a user is valid.                                                                                                    |
| Router(ch-prof-conf)# content postpaid<br>volume threshold                                                                     | Configures for postpaid subscribers when service aware billing is<br>enabled, the maximum number of bytes that the GGSN maintains<br>across all containers for a particular PDP context before closing and<br>updating the G-CDR.                                                                                                    |
| Router(ch-prof-conf)# content rulebase id                                                                                      | Defines a default rulebase ID to apply to PDP contexts.                                                                                                    |
| Router(ch-prof-conf)# <b>description</b>                                                                                       | Specifies the name or a brief description of a charging profile.                                                                                                    |
| <pre>Router(ch-prof-conf)# limit duration number [reset]</pre>                                                                 | Configures the time duration limit (in minutes) that, when exceeded, causes the GGSN to collect upstream and downstream traffic byte counts and close and update the G-CDR for a particular PDP context.                                                                                                    |
|                                                                                                    | If the <b>reset</b> keyword option is configured, the time trigger is<br>restarted if the CDR is closed by any other trigger. If the <b>reset</b><br>keyword is not specified (which is the default), the time trigger is<br>not restarted when the volume trigger expires ( <b>limit volume</b><br>command), but is restarted when any other trigger expires. |

| Command                                            | Purpose                                                                                                    |
|----------------------------------------------------|----------------------------------------------------------------------------------------------------|
| [reset]                                            | Configures the maximum number of bytes that can be reported in<br>each CDR from an active PDP context before the GGSN closes and<br>updates the CDR, and opens a partial CDR for the PDP context<br>while it remains in session on the GGSN.                                                                                              |
|                                                    | If the <b>reset</b> keyword option is configured, the volume trigger is<br>started if the CDR is closed by any other trigger. If the <b>reset</b><br>keyword is not specified, the volume trigger is not restarted when<br>the time trigger expires ( <b>limit duration</b> command), but is restarted<br>when any other trigger expires. |
| <pre>Router(ch-prof-conf)# limit sgsn-change</pre> | Specifies that a charging profile use the global tariff changes configured using the <b>gprs charging tariff-time</b> command.                                                                                                    |
| Router(ch-prof-conf)# tariff-time                  | Specifies that a charging profile use the global tariff change time configured using the <b>gprs charging tariff-time</b> command.                                                                                                    |

### **Applying a Default Charging Profile to an APN**

To configure a default charging profile for a specific type of user at an APN, use the following command in access-point configuration mode:

| Command                                                                                                    | Purpose                                                                                                    |
|----------------------------------------------------------------------------------------------------|----------------------------------------------------------------------------------------------------|
| Router(config-access-point)# charging profile<br>{home   roaming   visiting   any} [trusted]<br>profile_num [override] | Configures a default charging profile for a specific type of user to<br>use at an APN, if no charging characteristics are received from the<br>SGSN, where:                                                                                                    |
|                                                                                                    | • <b>home</b> —Specifies that the charging profile applies to home users.                                                                                                    |
|                                                                                                    | • <b>roaming</b> —Specifies that the charging profile applies to roaming users (users whose serving GPRS support node [SGSN] public land mobile network [PLMN] ID differs from the gateway GPRS support node's [GGSN's]).                                                   |
|                                                                                                    | • <b>visiting</b> —Specifies that the charging profile applies to visiting users (users whose International Mobile Subscriber Identity [IMSI] contains a foreign PLMN ID).                                                                                                  |
|                                                                                                    | • <b>any</b> —Specifies that the charging profile will apply to all types of users.                                                                                                    |
|                                                                                                    | • <b>trusted</b> —(Optional) Specifies that the charging profile applies if the user is a visiting or roaming user (depending on whether <b>roaming</b> or <b>visiting</b> is specified) whose PLMN ID is a trusted one (as configured by the <b>gprs mcc mnc</b> command). |
|                                                                                                    | • <i>profile-number</i> —Number of the charging profile that is being associated with the access point. Valid values are 0 to 15. If 0 is specified, charging behavior is defined by global charging characteristics (those not defined in a charging profile).             |
|                                                                                                    | • <b>overide</b> —(Optional) Specifies that the charging characteristic value received from the SGSN in the Create PDP Context request be ignored and the APN default used instead.                                                                                         |

### **Applying Default Charging Profiles Globally**

Default charging profiles applied at the global level are used when a default charging profile has not been specified for an APN.

To configure a default charging profile for a specific type of user globally, use the following command in global configuration mode:

| Command                                     | Purpose                                                                  |
|---------------------------------------------|--------------------------------------------------------------------------|
| (home   reaming   rigiting   any) [trusted] | Applies a default charging profile globally for a specific type of user. |

L

#### Chapter 6 Configuring Charging on the GGSN

# **Configuring How the GGSN Handles PDPs with Unmatched Charging Profiles**

You can configure the GGSN to reject or accept GTPv1 Create PDP Context requests for which a profile cannot be matched. If the GGSN is configured to accept these PDP context requests, the charging method defined by charging profile 0 is applied. By default, the GGSN accepts Create PDP Context requests and applies the charging method defined in charging profile 0.

The following restrictions apply to charging profiles selected for service-aware PDPs:

- All PDP s belonging to the same user must use the same charging profile as that of the primary PDP.
- The global default charging profile, charging profile 0, is not supported for service-aware PDPs. These Create PDP Context requests will be rejected with error code 199.

To configure a GGSN to reject Create PDP Context requests for which a charging profile cannot be matched, use the following command in global configuration mode:

| Command | Purpose                                                                                                    |
|---------|----------------------------------------------------------------------------------------------------|
| _       | Configures the GGSN to reject GTPv1 Create PDP Context requests for which a charging profile cannot be selected. |

# **Configuring G-CDR Backup and Retrieval Using iSCSI**

The Cisco GGSN Release 8.0 and later utilizes the Cisco IOS software Small Computer Systems Interface over IP (iSCSI) support, as defined in RFC 3720, to enable CDR storage and retrieval from storage target on a Storage Area Network (SAN).

This section contains the following topics on iSCSI support on the GGSN:

- iSCSI Overview, page 6-22
- Configuring iSCSI Backup and Storage on the GGSN, page 6-22
- Monitoring and Maintaining iSCSI CDR Backup and Storage, page 6-25

#### **iSCSI** Overview

The iSCSI transport protocol operates over TCP/IP, enabling mobile operators and service providers to use their SAN connected to an iSCSI interface to save complete data transfer record (DTR) messages containing closed CDRs.

SAN technology, which enables customers to build scalable storage solutions, is comprised of the following primary elements:

- SCSI—An interface standard which enables multiple devices to be installed on a system, attached to cable to form a chain of devices. Each device is assigned a unique ID, which is expressed as a number, that identifies that device on the bus. SCSI IDs can be broken into Logical Unit Numbers (LUNs), enabling a number of devices to share a single SCSI ID. Devices from which I/O requests originate are called initiators, and devices from which responses originate are called targets.
- SAN—Technology that involves moving network storage to a separate network of its own. Disk, tape, and optical storage can then be attached to the storage network that is based on a fabric of switches and hubs that connects storage devices to a heterogeneous set of servers.

A SAN system provides block-level access to data residing on shared storage arrays through dedicated storage networks.

• **iSCSI**—Transport protocol that maps SCSI requests and responses over TCP and provides block-level data transfer between the SCSI initiator (the Cisco GGSN is this example), and the target (the storage device on the SAN). The initiator sends I/O requests and the target sends I/O responses.

A SAN topology is distinguished by the following features

- Storage is not directly connected to network clients
- Storage is not directly connected to servers
- Storage devices are interconnected
- Multiple servers can share multiple storage devices

### **Configuring iSCSI Backup and Storage on the GGSN**

In a SCSI environment, the GGSN functions as an iSCSI initiator.

To enable G-CDR backup storage on an iSCSI device, complete the following:

- 1. On the GGSN, configure an iSCSI target profile that includes the name and IP address of the target, and the TCP port on which to "listen" for iSCSI traffic.
- **2.** Configure the GGSN to use the interface for record storage when a charging gateway is not available.

With Cisco GGSN Release 9.0 and later, you can configure and associate up to 30 iSCSI target profiles with a set of unique charging gateways within a charging group.

As an alternative, you can configure an iSCSI target profile as the primary storage for CDRs by configuring only an iSCSI target profile and no charging gateway at the global level (default charging group 0), or at the APN level by defining only an iSCSI target in the charging group associated with an APN (charging groups 1 to 29).

The I/O requests sent by the GGSN are converted into SCSI requests and transported over TCP/IP to the remote storage target.

#### **Choosing the Record Format when Writing to iSCSI**

By default, when writing DTRs to iSCSI, the format for storing records is "GTP," wherein the complete DTR is written to the iSCSI target. As an alternative, you can configure the iSCSI record format as ASN.1 by using the **gprs charging iscsi rec-format** command in global configuration mode and specifying the **asn.1** keyword option. When you configure ASN.1 as the record format, the GGSN writes only the raw ASN1-encoded CDRs into iSCSI without embedding the DTR information element into the records. The ASN.1 format is useful when the records are retrieved from iSCSI using FTP.

To configure the record format, use the **gprs charging iscsi rec-format** command in global configuration mode.

Note

The records in ASN.1 format are generated only when **gprs auto-retrieve** is disabled on the GGSN, which is the default behavior. Use the ASN.1 format only when the iSCSI target is used as the primary storage for charging records (no charging gateways are configured).

#### Writing DTRs when iSCSI is used as Backup Storage

- Once iSCSI backup storage configuration is in place, when a charging gateway is not reachable, the writing towards the iSCSI is initiated. The complete DTR message is sent to the iSCSI target defined in the target profile.
- The recommended iSCSI record format when using iSCSI as backup is GTP (the default format). If the iSCSI auto-retrieval (**gprs auto-retrieve** global configuration command) is enabled, the record format must be configured as GTP.
- When iSCSI auto-retrieval is enabled, along with sending the complete DTR message, the GGSN adds a 12-byte header in front of the message before storing it to SAN. This header is used when the DTRs are retrieved and sent to the charging gateway. (In addition, the RSM-layer adds a 12-byte header and 4-byte trailer to the message before it is stored).

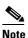

If the DTRs are retrieved directly from the SAN through other means such as FTP, then each record must skip the 10-byte header to get to the actual DTR containing encoded CDRs.

#### Writing DTRs when iSCSI is used as Primary Storage

- When there are no charging gateways configured, and only an iSCSI target profile is defined at the global charging level (charging group 0), or granular charging level (charging groups 1 to 29), the iSCSI is the primary storage for writing charging records.
- Although you can use any iSCSI record format, the ASN.1 iSCSI record format enables the storage of store raw ASN.1 encoded CDRs into iSCSI without any additional headers.

#### **Reading CDRs**

- Once the iSCSI backup storage configuration is in place, when a charging gateway comes up, the iSCSI initiator (GGSN) requests for any iSCSI records to be received from the iSCSI target.
- Once the GGSN receives a record, the 12-byte header added by the GGSN when the write process is removed, and the complete DTR are sent to the charging gateway.

If the DTRs are to be marked for possibly duplicate before sending to the charging gateway, you must configure the GGSN with the following charging configuration commands.

- gprs charging message transfer-request command-ie
- gprs charging message transfer-request possibly-duplicate

#### **iSCSI** Restrictions

When configuring iSCSI CDR backup and storage on the GGSN, note the following:

- iSCSI targets cannot be dynamically discovered.
- The number of TCP connections per iSCSI session is limited to one.
- The iSCSI target device should be preformatted. Each LUN must have only one FAT32 partition.
- Maximum of size of a LUN must not be more than 2TB, which is the maximum disk size supported by a FAT32 file system.

When configuring iSCSI CDR Backup and Storage on the GGSN, complete the tasks in the following sections:

- Configuring an iSCSI Target Profile, page 6-24
- Associating an iSCSI Target Profile, page 6-25
- Verifying the iSCSI Session, page 6-25

#### **Configuring an iSCSI Target Profile**

**Note** You can configure up to 30 iSCSI profiles on the GGSN, however, you can define only one target per profile, and associate only one profile with the GGSN to use the iSCSI interface at a time by using the **gprs iscsi** command in global configuration mode.

To configure the iSCSI target profile on the GGSN, complete the following tasks, beginning in global configuration mode:

|        | Command                                                                               | Purpose                                                                                                    |
|--------|---------------------------------------------------------------------------------------|----------------------------------------------------------------------------------------------------|
| Step 1 | <pre>Router(config)# ip iscsi target-profile target_profile_name</pre>                | Creates an iSCSI target profile for the target and enters iSCSI interface configuration mode on the GGSN.                      |
| Step 2 | Router(config-iscsi-target)# <b>name</b> target name                                  | (Required) Name of the iSCSI target.                                                                                           |
| tep 3  | Router(config-iscsi-target)# <b>ip</b> <i>ip_address</i>                              | (Required) IP address of the iSCSI target.                                                                                     |
| Step 4 | Router(config-iscsi-target)# <b>port</b> tcp port                                     | (Required) Number of the TCP "listening" port on the target. The default is 3260.                                              |
| tep 5  | Router(config-iscsi-target)# <b>file-size</b> <i>size</i>                             | (Optional) Size, in bytes, that when reached closes a file<br>and data is written to a new file.                               |
| Step 6 | Router(config-iscsi-target)# <b>record-store file-closure-interval</b> <i>minutes</i> | (Optional) The interval, in minutes, at which files are closed and data is written to a new file.                              |
| Step 7 | Router(config-iscsi-target)# <b>source-interface</b><br>loopback_interface_number     | (Optional) Number of the loopback interface if iSCSI traffic is to use a different source interface.                           |
| tep 8  | <pre>Router(config-iscsi-target)# vrf_name</pre>                                      | (Optional) Name of the VPN Routing and<br>Forwarding (VRF) instance if iSCSI traffic needs a virtual<br>private network (VPN). |
| Step 9 | Router(config-iscsi-target)# <b>exit</b>                                              | Exits from iSCSI interface configuration mode.                                                                                 |

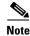

The **name**, **ip**, and **port** iSCSI interface sub configurations are required. For a complete list of optional configurations that you can configure under a target profile, issue the "?" command while in iSCSI interface configuration mode or see the **ip iscsi target-profile** command description in the *Cisco GGSN Release 9.0 Command Reference*.

#### Associating an iSCSI Target Profile

To configure the GGSN to use a iSCSI interface for CDR storage when no charging gateway is available, use the following command in global configuration mode:

| Command                                               | Purpose                                                                                                    |
|-------------------------------------------------------|----------------------------------------------------------------------------------------------------|
| Router(config)# <b>gprs iscsi</b> target_profile_name | <ul> <li>Configures the GGSN to use a iSCSI profile for record storage.</li> <li>Note Only one profile can be defined at a time.</li> <li>Note The profile name specified must be the same as the one configured using the ip iscsi target-profile command.</li> </ul> |

#### Verifying the iSCSI Session

To verify that the iSCSI session is up, use the following command in privileged EXEC mode:

| Command                       | Purpose                               |
|-------------------------------|---------------------------------------|
| Router# show ip iscsi session | Displays the status of iSCSI session. |

### Monitoring and Maintaining iSCSI CDR Backup and Storage

You can use the following is a list of commands to monitor and maintain the iSCSI backup and storage functions on the GGSN:

| Command                                                                            | Purpose                                                                                 |
|------------------------------------------------------------------------------------|-----------------------------------------------------------------------------------------|
| Router# clear gprs iscsi statistics                                                | Clears GGSN iSCSI processing statistics.                                                |
| Router# clear ip iscsi statistics                                                  | Clears iSCSI processing statistics.                                                     |
| Router# clear record-storage-module                                                | Clears record storage module statistics.                                                |
| Router# show ip iscsi name                                                         | Displays the name of the iSCSI initiator.                                               |
| Router# show ip iscsi session                                                      | Displays the status of an iSCSI session.                                                |
| Router# <b>show ip iscsi stats</b>                                                 | Displays the iSCSI and SCSI layer statistics.                                           |
| Router# show ip iscsi target                                                       | Displays the details of the iSCSI target.                                               |
| Router# show record-storage-module stats                                           | Displays record storage module statistics.                                              |
| Router# show record-storage-module target-info [all   target-profile profile_name] | Displays all disks available and their status, or the disk defined by a target profile. |

Γ

# **Configuring Granular Charging and Storage**

The Cisco GGSN supports an access-point level charging configuration (granular charging) in addition to the default global charging configuration.

With granular charging, you can configure up to 30 *charging groups* per GGSN. In each charging group, you can define, and assign to an APN, a unique primary, secondary, and tertiary charging gateway, and iSCSI target. Charging groups enable you to send charging records belonging to different APNs to different destinations.

If you do not assign a charging group with an APN, the default charging group (the primary, secondary, and tertiary charging gateways, iSCSI target, switchover priority, etc., configured at the global level) is used.

Charging group 0 is the default charging group defined at the global level. You can configure and associate charging groups 1 to 29.

#### **Usage Notes**

When configuring granular charging and storage, note the following:

- You can configure up to 30 charging groups per GGSN and assign them to APNs. The 0 value is reserved for the default global charging group that contains the global charging gateway and global iSCSI target, if configured. You can use values 1 to 29 to define other charging groups.
- By default, all APNs use the default global charging group 0 unless a charging group (charging group 1 to 29) is assigned to the APN.
- You can assign the same charging group to multiple APNs, but you can assign only one charging group per APN.
- You can assign a charging gateway to only a single charging group. A charging gateway cannot be shared across groups regardless of whether it is defined as the primary, secondary, or tertiary gateway.
- You can assign an iSCSI target to only a single charging group. An iSCSI cannot be shared across groups.
- The charging gateway switchover inside one charging group retains the same precedence as the global configuration (charging group 0)—primary charging gateway, to secondary charging gateway, to tertiary charging gateway, to iSCSI target.
- Once you have assigned a charging group to an APN, the APN only switches over inside the charging group. The APN will not fall back to the globally configured charging gateways or iSCSI target.
- If you assign an empty charging group (a group to which you have not defined a charging gateway or an iSCSI target) to an APN, CDRs for that APN are not generated unless you place the charging group in maintenance mode **service-mode maintenance** charging group configuration command.
- If you define only an iSCSI target in a charging group, there is no fallback to the globally configured iSCSI target.
- If you assign a charging group in which an iSCSI target has not been defined to an APN, that APN cannot fallback to the globally configured iSCSI profile. Therefore, to enable iSCSI backup and storage for an APN, ensure that the iSCSI target has been defined in the charging group assigned to the APN.
- To use an iSCSI target as the primary storage device for charging records for an APN, and not just as a backup device, define only an iSCSI target in the charging group associated with the APN.

- Auto-retrieval (the **gprs auto-retrieve** global configuration command) is supported only at the global level (default charging group 0). Auto-retrieval is not supported at the APN charging group level (groups 1 to 29).
- The set iSCSI record format applies to all charging groups.
- You can individually place each charging group in maintenance mode or operational mode. Before modifying a charging group (adding or deleting charging gateways or the iSCSI target), place the group in maintenance mode using the **service-mode** charging group configuration command.
- When a charging group is in maintenance mode, pending DTRs from the group are moved to the group's charging maintenance queue. When the charging group is returned to operational mode, pending messages present in the group maintenance queue, or open CDRs present for the APNs using the charging group, are moved to the charging path or iSCSI queue based on the following sequence:
  - If charging gateways are defined in the charging group, pending messages and open CDRs are moved to the path of the charging gateway with the highest priority.
  - If no charging gateways are defined, but an iSCSI target is, pending messages and open CDRs are moved to the iSCSI write queue.
  - If neither a charging gateway or an iSCSI target are defined in the charging group, the group cannot be moved to operational mode if there are any pending messages or open CDRs for the group.

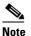

• CDRs are not generated for a charging group when the group is empty and in operational mode

To configure granular charging, complete the tasks in the following sections:

- Configuring a Charging Group, page 6-28
- Associating a Charging Group with an Access Point, page 6-29
- Modifying a Charging Group, page 6-29
- Monitoring and Maintaining Granular Charging, page 6-29

To configure granular charging and storage, complete the tasks in the following sections:

- Configuring a Charging Group, page 6-28
- Associating a Charging Group with an Access Point, page 6-29
- Modifying a Charging Group, page 6-29

Γ

### **Configuring a Charging Group**

To configure a charging group, complete the following tasks, beginning in global configuration mode:

| Command                                                                                    | Purpose                                                                                                    |
|--------------------------------------------------------------------------------------------|----------------------------------------------------------------------------------------------------|
| Router(config)# gprs charging group group-number                                           | Defines or modifies a charging group, where <i>group-number</i> is a value between 1 and 29.                                                                                                    |
|                                                                                            | <b>Note</b> The value of 0 is reserved for the default charging group that contains the global charging gateway and global iSCSI target, i defined. You can use values 1 to 29 to defin other charging groups. |
| Router(config-chrg-group)# <b>description</b> description                                  | Charging gateway group definition.                                                                                                    |
| Router(config-chrg-group)# <b>primary</b> { <i>ip-address</i>  <br><i>name</i> }           | Specifies the primary charging gateway for the group where:                                                                                                    |
|                                                                                            | • <i>ip-address</i> —Specifies the IP address of the primary charging gateway.                                                                                                    |
|                                                                                            | • <i>name</i> —Specifies the hostname of the primary charging gateway.                                                                                                    |
| Router(config-chrg-group)# <b>secondary</b> { <i>ip-address</i>  <br><i>name</i> }         | Specifies the secondary charging gateway for the group, where:                                                                                                    |
|                                                                                            | • <i>ip-address</i> —Specifies the IP address of the secondary charging gateway.                                                                                                    |
|                                                                                            | • <i>name</i> —Specifies the hostname of the secondar charging gateway.                                                                                                    |
| Router(config-chrg-group)# <b>tertiary</b> { <i>ip-address</i>  <br><i>name</i> }          | Specifies the tertiary charging gateway for the group where:                                                                                                    |
|                                                                                            | • <i>ip-address</i> —Specifies the IP address of the tertiary charging gateway.                                                                                                    |
|                                                                                            | • <i>name</i> —Specifies the hostname of the tertiary charging gateway.                                                                                                    |
| Router(config-chrg-group)# <b>switchover priority</b>                                      | Configures the GGSN to switch to the gateway of higher priority in the charging group when that gateway becomes active.                                                                                        |
| Router(config-chrg-group)# <b>iscsi</b> iscsi-profile-name                                 | Specifies an iSCSI target for CDR backup when al charging gateways are down.                                                                                                    |
| Router(config-chrg-group)# <b>service-mode</b> [ <b>maintenance</b>   <b>operational</b> ] | Places the charging group into maintenance mode operational mode. The default is operational.                                                                                                    |
| Router(config-chrg-group)# exit                                                            | Exits charging group configuration mode.                                                                                                    |

### Associating a Charging Group with an Access Point

Once you have configured the charging group, assign it to an APN.

To assign a charging group to an APN, use the following command in access-point configuration mode:

| Command                                                              | Purpose                                                                                           |
|----------------------------------------------------------------------|---------------------------------------------------------------------------------------------------|
| Router(config-access-point)# <b>charging group</b> chrg-group-number | Assigns an existing charging group to an APN, where <i>group-number</i> is a number 1 through 29. |

### **Modifying a Charging Group**

Before modifying a charging group, place the charging group in maintenance mode.

To place a charging group in maintenance mode, use the following command in charging group configuration mode:

| Command                                                    | Purpose                                        |
|------------------------------------------------------------|------------------------------------------------|
| Router(config-chrg-group)# <b>service-mode maintenance</b> | Places the charging group in maintenance mode. |

To return the charging group to operational mode after modifying it, use the following command in charging group configuration mode:

| Command                                                    | Purpose                                        |
|------------------------------------------------------------|------------------------------------------------|
| Router(config-chrg-group)# <b>service-mode operational</b> | Places the charging group in operational mode. |

### **Monitoring and Maintaining Granular Charging**

The following is a list of commands that you can use to monitor and maintain granular charging on the GGSN:

| Command                                              | Purpose                                                        |
|------------------------------------------------------|----------------------------------------------------------------|
| Router# clear gprs charging cdr charging-group       | Clears CDRs.                                                   |
| Router# clear gprs iscsi statistics                  | Clears the current GPRS-related iSCSI statistics.              |
| Router# show gprs access-point                       | Displays information about access points on the GGSN.          |
| Router# show gprs charging parameters charging-group | Displays cumulative charging statistics for the GGSN.          |
| Router# show gprs charging statistics                | Displays current charging statistics for the GGSN.             |
| Router# show gprs charging status                    | Displays current charging status for the GGSN.                 |
| Router# show gprs charging summary                   | Displays a summary of all charging groups defined on the GGSN. |

<u>Note</u>

Many of the **clear** and **show** commands above have been enhanced with a **charging-group** keyword option for clearing and showing information specific to a charging group.

### Monitoring and Maintaining the Charging Function on the GGSN

This section provides a summary list of the **show** commands that you can use to monitor charging functions on the GGSN.

The following privileged EXEC commands are used to monitor and maintain charging on the GGSN:

| Command                               | Purpose                                                                                                    |
|---------------------------------------|----------------------------------------------------------------------------------------------------|
| Router# show gprs charging parameters | Displays information about the current GGSN charging configuration.                                           |
| Router# show gprs service-mode        | Displays the current global service mode state of the GGSN and the last time it was changed.                  |
| Router# show gprs charging statistics | Displays cumulative statistics about the transfer of charging packets between the GGSN and charging gateways. |

### **Configuration Examples**

The following are examples of charging configurations implemented on the GGSN.

#### **Global Charging Configuration**

#### **GGSN Configuration**

```
Router# show running-config
Building configuration...
Current configuration :7390 bytes
! Last configuration change at 16:56:05 UTC Wed Jun 25 2003
! NVRAM config last updated at 23:40:27 UTC Fri Jun 13 2003
!
version 12.3
. . . . .
interface GigabitEthernet0/0.2
description Ga/Gn Interface
 encapsulation dot1Q 101
ip address 10.1.1.72 255.255.255.0
no cdp enable
1
. . . . .
ip route 40.1.2.1 255.255.255.255 10.1.1.1
1
gprs access-point-list gprs
 access-point 1
   access-point-name auth-accounting
   access-mode non-transparent
   aaa-group authentication first
   aaa-group accounting second
   ip-address-pool dhcp-proxy-client
   dhcp-server 10.60.0.1
   dhcp-gateway-address 10.60.0.1
   exit
   L.
. . .
```

```
!
gprs default charging-gateway 10.9.0.2
gprs charging send-buffer 1000
gprs charging container volume-threshold 500000
gprs charging container change-limit 3
gprs charging cdr-aggregation-limit 10
gprs charging cdr-option apn-selection-mode
gprs charging cdr-option served-msisdn
!
gprs memory threshold 512
!
. . .
!
end
```

#### Supervisor Engine Configuration Sup# show running-config

```
Building configuration...

Current configuration :12672 bytes

!

version 12.2

...

interface FastEthernet8/22

no ip address

switchport

switchport access vlan 302

!

interface Vlan101

description Vlan to GGSN for GA/GN

ip address 10.1.1.1 255.255.255.0

!

interface Vlan302

ip address 40.0.2.1 255.255.255.0
```

#### **Charging Profile Configuration**

The following partial configuration example shows two charging profiles (charging profile 1 and charging profile 2) configured on the GGSN, with charging profile 1 being configured as the global default charging profile to be used for "any" type of user if a charging profile is not specified at the APN:

```
Router# show running-config
Building configuration...
Current configuration :7390 bytes
1
! Last configuration change at 16:56:05 UTC Wed Jun 25 2003
! NVRAM config last updated at 23:40:27 UTC Fri Jun 13 2003
Т
version 12.3
. . . . .
interface GigabitEthernet0/0.2
 description Ga/Gn Interface
 encapsulation dot1Q 101
ip address 10.1.1.72 255.255.255.0
no cdp enable
!
ip route 40.1.2.1 255.255.255.255 10.1.1.1
!
```

```
!
. . .
1
gprs charging profile default any 1
gprs charging profile 1
description "roamer_profile"
limit volume 500000 reset
limit duration 30 reset
1
gprs charging profile 2
description "any_unmatched"
limit volume 1000000 reset
limit duration 60 reset
. .
1
. . .
1
end
```

### **Granular Charging and Storage Configuration**

Router# show running-config

The following partial configuration example shows two charging groups (charging group 1 and charging group 2) configured on the GGSN, with an iSCSI target defined in charging group 1. Charging group 1 is associated with access point 4 and access point 5:

```
Building configuration...
Current configuration :7390 bytes
. . . . .
1
gprs access-point-list gprs
access-point 4
access-point-name test2
charging group 1
1
access-point 5
access-point-name pppregen
charging group 1
ppp-regeneration
1
!
!
gprs charging group 2
primary 66.66.66.1
secondary 66.66.66.2
tertiary 66.66.66.3
!
gprs charging group 1
primary 55.55.55.1
secondary 55.55.55.2
tertiary 55.55.55.3
iscsi ISCSI_TARGET1
switchover priority
1
gprs iscsi TARGET_LINUX
```